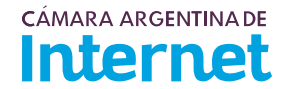

## **PROYECTO TÉCNICO PARA MIEMBROS IXP***/ IXP Service order*

*Para completar por Coordinador Técnico / To be filled by CABASE*

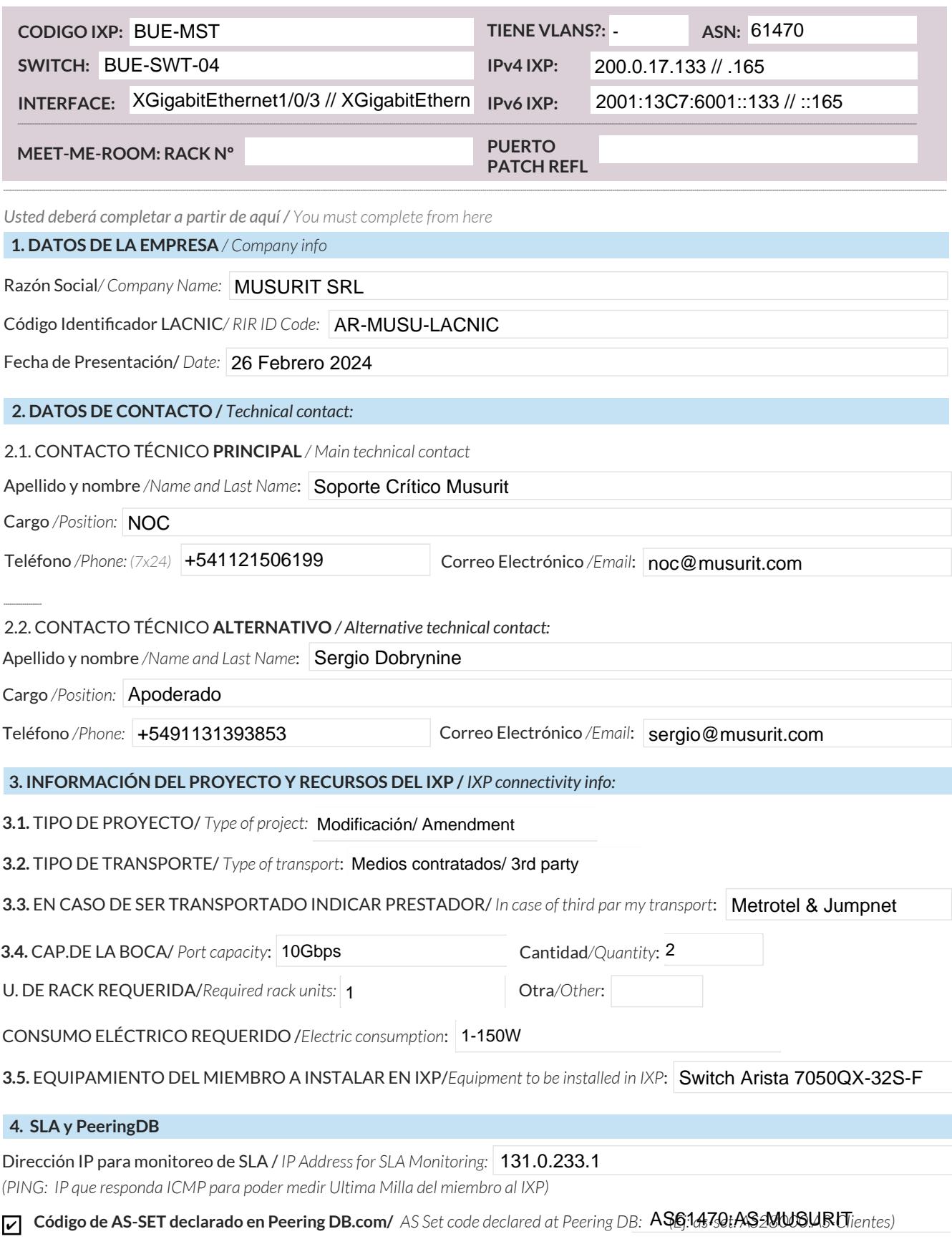

Anunciaré todas mis redes nacionales al IXP CABASE/ *I will announce all my national networks to CABASE IXP.* ✔

Ya firmé mis ROA / *I have signed my ROA.* ✔

## **CÁMARA ARGENTINA DE Internet**

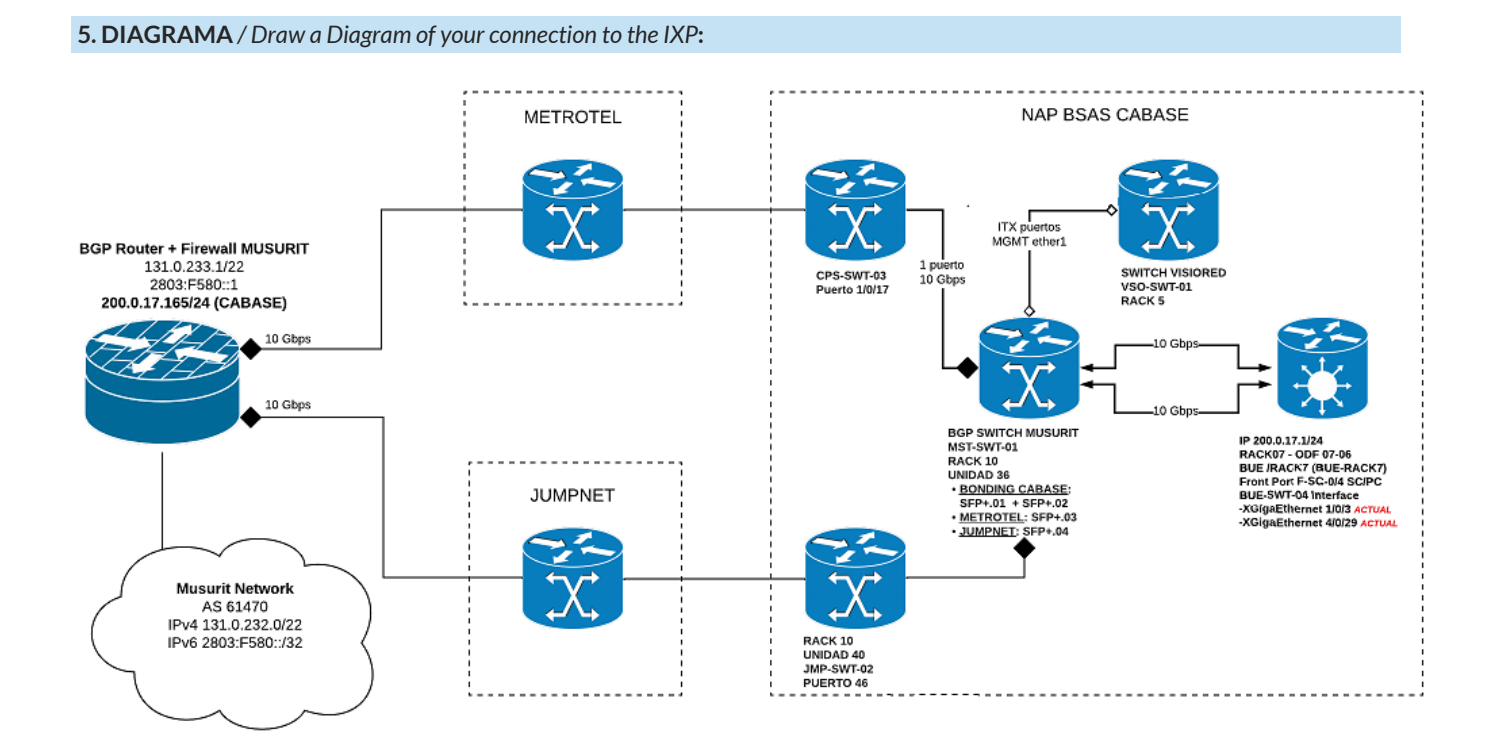

5.1. Descripción del diagrama / Proyecto */ Detailed description of the diagram above*:

Se reemplaza el actual MKT CRS-326 por un ARISTA 7050QX-32S-F con capacidad de BGP con el fin de anunciar nuestra red desde Cabase. Este equipo tendrá 2 puertos SFP+ hacia Cabase en bonding y se comunicará por BGP interna con nuestro DC mediante dos transportes METROTEL y JUMPNET.

*Para completar por Coordinador Técnico / To be filled by CABASE*

 **NÚMERO DE VLAN:** 

 **SIGLA MIEMBRO CON QUIEN CONECTA:**